# **AutoCAD Free [32|64bit]**

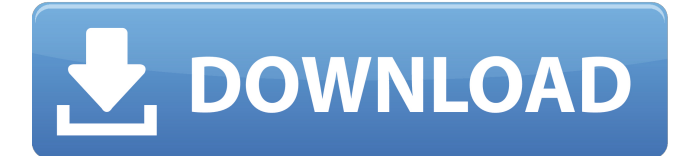

#### **AutoCAD Crack Full Product Key Download**

Cracked AutoCAD With Keygen can be used to make 3D drawings that are used to make architectural blueprints, model designs for manufacturing processes, mechanical drawings for industrial purposes, and architectural designs. AutoCAD is also used for drafting, mapping, network diagram design, and building and construction. For a CAD company to receive a government contract, it must first be certified, which is determined by the application's ease of use and its ability to serve the specific needs of the government. The use of AutoCAD can earn a company up to \$50,000 a year, depending on its contract. How to Draw in AutoCAD In AutoCAD, the only way to draw is by selecting the block or tool that will do the job for you. This is called a command, and it is either done by selecting a block and pressing a keyboard shortcut, or it can be activated by clicking on a block or using the Arrow key. Each block can be changed by: Changing the scale Changing the size Rotating the block Moving the block Changing the pen width Changing the pen color To make a line, select one of the pencil tool blocks (line, polyline, curve, spline, arrow), and click once on the drawing area where you want the line to start. To make it longer, click again on the drawing area, and a second click indicates the end of the line. If you want the line to be curved or to be a rectangle, then select one of the marker blocks (line, polyline, polyline curve, marker, circle), and click where you want the line to start. You can drag the mouse to make the line longer or shorter, and click again at the end to make it curve. To add another line, select one of the crosshairs blocks (line, polyline, polyline curve, circle, spline, spline curve, beam, arc, ellipse) and click on the drawing area. For more detailed drawing instructions, follow the on-screen tips: To make a freehand drawing, you must use either the Path or the Curves tool. To make a freehand drawing, you must use either the Path or the Curves tool. The Path tool is made up of a series of lines, which can be created in a series of steps or in one long line. To make a line with the Path tool,

### **AutoCAD Crack + Free [Mac/Win] [Latest]**

Architecture AutoCAD Architecture is a software program developed by Autodesk that was released on May 31, 2015. It can be downloaded free of charge from the Autodesk website. It was discontinued in February 2020. Features Architecture incorporates a web-based user interface that provides a complete visualization of architectural data, including the ability to construct 3D visualizations in the browser, through a cloud-based back-end application server. The web-based user interface is designed with industry-leading front-end engineering tools for visualizing, manipulating and analyzing 3D models. The Architecture user interface also includes a set of tools

that support the workflow and scheduling of design projects. AutoCAD Architecture provides the tools and capabilities necessary for designers and architects to build conceptual designs and create building design documents. It includes the following features and tools: Planner Autodesk refers to the Autodesk Architecture Planner as a "creative and collaborative environment for the design of buildings, spaces, and cityscapes". It is a web-based tool that is designed for professional architects and urban planners to create space and building plans for whole sites. The Planner can be used in any operating system (Windows, macOS, and Linux), and does not require AutoCAD. It is based on the PDF file format. Structure Designer Structure Designer is a web-based tool that helps architects and engineers produce conceptual and detailed designs for steel buildings. It supports a large number of materials, thicknesses, fire classes, and has different industry standards like ASCE 7-05 and IBC Furniture Designer Furniture Designer is web-based 3D CAD application for creating models and furniture plans for offices, medical centers, and other buildings. User interface The architecture user interface is available as a web application, which is accessed through a web browser and can be accessed from any computer, either using a local web browser or a dedicated browser. The user interface is similar to other web-based AutoCAD applications. It has all the basic drawing and review features of AutoCAD, as well as many features for modeling, drafting, and visualizing. The web user interface is based on the standard web browser technology. It runs on most operating systems and is compatible with most browser types (mobile, tablet, desktop, and so on). It can be used on any computer, in any web browser. Pro version AutoC ca3bfb1094

## **AutoCAD [2022]**

Enter the autocad software's admin password and then select "OEM Tools" from the drop-down menu. Download the New-Gen.dcu or New-Gen.dcu.zip file from the link below. Save the file on your system and run it as a.exe file. How to activate the product key Open the Autocad software and select "OEM Tools" from the drop-down menu. Find a Windows 10 product key and paste the key in the appropriate field. Click on "Save". How to use the keygen Install Autodesk Autocad and activate it. Enter the autocad software's admin password and then select "OEM Tools" from the drop-down menu. Download the New-Gen.dcu or New-Gen.dcu.zip file from the link below. Save the file on your system and run it as a.exe file. Extract the file Extract the file in a folder. Run the program The program runs and generates an Activation Code. Get a serial key You can get a serial key from Autodesk. What can I do if I forgot my password? You can reset your password with a device or change your password. Where can I get the Autocad product key? Get the Autocad product key from the link below: Download the Autocad software from the link below: Q: Prove with induction that \$k\$ has at least \$n\$ prime factors for \$n>k>1\$ Let \$n>k>1\$ be integers. Prove by induction that \$k\$ has at least \$n\$ prime factors. I have done the base case and for the inductive step. Base Case If \$n=1\$, then \$k=1\$, which has only the prime factor \$2\$. Inductive Hypothesis \$n=k\$ has at least \$k\$ prime factors. I don't know how to prove \$n+1>k\$ has

#### **What's New In?**

Keep your hand-drawn markup in sync with your drawing. As you make edits, leave hand-drawn notes, sketches, and other artifacts so that they appear in your drawing when it's done. If you use multiple drawing systems, such as hand-drawn sketches and Adobe Illustrator, AutoCAD maps them for easier sharing. Discover the new AutoCAD command Save as HTML. This tool allows you to create and upload HTML web pages with your own markup. Learn how to send feedback faster and collaborate more effectively in the drawing. Send feedback, in real time, from any machine in the drawing (no more bouncing back and forth between local and remote). Get support for more file types: Adobe Illustrator files, Photoshop PDFs, and Photoshop EPS. Create text on a drawing using the Insert, Type and Stroke tools. Apply a drop shadow, use gradient fills, and choose from a variety of stroke options. Extend the ability to import and export colors with LUTs (live universal transfer) to colorspaces such as LAB, RGB, and CMYK. Extend the drawing ability with 2D annotations. Create text, arrows, rectangles, and lines that attach to objects, drawings, and layers. Use the Markup interface to browse and insert content from the Web without installing any extensions. Use the object snap feature to select and edit objects more quickly. Create automatically spaced gridlines and align lines to grid intersections. Display more drawing data in the drawing window. Choose from more location types, including individual axis settings. Display a balloon in the drawing window to show the position of a camera or to display a selection, rotate view, or floating panel. Work directly with all of the screen space tools, including the new Pen and Brush tools. Use the new Symmetry editing tools to convert a single drawing into multiple drawings. Edit line objects in real time without any additional input. Use the interface to navigate the entire workspace and see what's selected. Use the new Snap to Grid and Snap to Cursor features to help you work more efficiently. Select a path or symbol and hit the Enter key. Or, select an entire section of the drawing to activate the command. Work with multiple open drawings and drawings in a background

## **System Requirements For AutoCAD:**

Minimum: OS: Windows 7, 8, 10 Processor: Intel Core 2 Duo E7400 or faster Memory: 4 GB RAM Graphics: ATI Radeon HD2900 or better DirectX: Version 9.0c Storage: 12 GB available space Recommended: Processor: Intel Core i3-3217 or faster Memory: 8 GB RAM DirectX: Version 9.0

Related links:

<http://lefterovata-kashta.eu/?p=5803> <https://mysukishop.com/wp-content/uploads/2022/07/AutoCAD-21.pdf> <http://yotop.ru/2022/07/24/autocad-23-1-crack-activation-free-3264bit/> <http://texocommunications.com/autocad-2018-22-0-crack-winmac-latest-2022/> [https://contratatrans.org/wp](https://contratatrans.org/wp-content/uploads/2022/07/AutoCAD_Crack___Torrent_Activation_Code_Updated_2022.pdf)[content/uploads/2022/07/AutoCAD\\_Crack\\_\\_\\_Torrent\\_Activation\\_Code\\_Updated\\_2022.pdf](https://contratatrans.org/wp-content/uploads/2022/07/AutoCAD_Crack___Torrent_Activation_Code_Updated_2022.pdf) [https://mariana-flores-de-camino.com/mariana-flores-de-camino/autocad-22-0-crack-activation-code](https://mariana-flores-de-camino.com/mariana-flores-de-camino/autocad-22-0-crack-activation-code-with-keygen/)[with-keygen/](https://mariana-flores-de-camino.com/mariana-flores-de-camino/autocad-22-0-crack-activation-code-with-keygen/) <https://www.miesenbach.com/wp-content/uploads/2022/07/chapamm.pdf> [https://alfagomeopatia.ru/wp-content/uploads/autocad\\_\\_activation\\_2022.pdf](https://alfagomeopatia.ru/wp-content/uploads/autocad__activation_2022.pdf) <https://bustedrudder.com/advert/autocad-2020-23-1-activation-key-x64-april-2022/> <https://belz-elektromagie.de/2022/07/23/autocad-crack-free-download-2022-new/> <https://parsiangroup.ca/2022/07/autocad-registration-code-download-mac-win-april-2022/> <http://pzn.by/?p=55861> [https://youtubemap.net/wp](https://youtubemap.net/wp-content/uploads/2022/07/AutoCAD_Crack___Download_For_Windows_Latest_2022.pdf)[content/uploads/2022/07/AutoCAD\\_Crack\\_\\_\\_Download\\_For\\_Windows\\_Latest\\_2022.pdf](https://youtubemap.net/wp-content/uploads/2022/07/AutoCAD_Crack___Download_For_Windows_Latest_2022.pdf) <http://shalamonduke.com/?p=69573> <https://happybirthday2me.com/wp-content/uploads/2022/07/halymai.pdf> <http://www.gambians.fi/autocad-23-1-crack-keygen-for-pc-updated-2022/healthy-diet/> [http://sandyssayings.com/wp-content/uploads/2022/07/AutoCAD\\_Crack\\_Free\\_Download\\_WinMac.pdf](http://sandyssayings.com/wp-content/uploads/2022/07/AutoCAD_Crack_Free_Download_WinMac.pdf) <https://josebonato.com/autocad-x64/> <http://mysquare.in/?p=71262>

<https://turbulentelevenvansissi.nl/wp-content/uploads/2022/07/cesavyt.pdf>